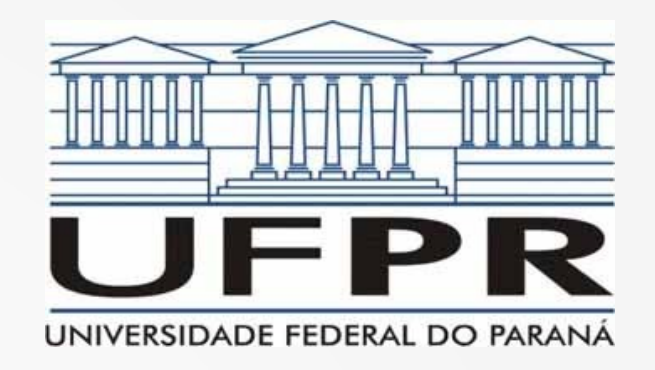

# Redes de Computadores II Aulas 8 & 9

**Prof. Elias P. Duarte Jr.** Universidade Federal do Paraná (UFPR) Departamento de Informática **www.inf.ufpr.br/elias/redes**

## Sumário da Aula de Hoje

- Manipulação de endereços IPv4
- Proxy ARP
- Subredes
- CIDR

#### Manipulação de Endereços IPv4

- Acabamos de estudar o formato dos endereços IPv4 e já vamos ver como mexer naquela estrutura ;-)
- Ao longo dos anos diversas estratégias foram propostas, por diversos motivos
- Vamos estudar 3 delas:
	- Proxy ARP
	- Subredes
	- CIDR

## Proxy ARP: Contexto de Uso

• Antes de estudar como é a Proxy ARP vamos entender em que contexto ela pode ser usada

## Proxy ARP: Contexto de Uso

- Antes de estudar como é a Proxy ARP vamos entender em que contexto ela pode ser usada
- Pense em uma organização de pequeno porte, com poucas máquinas conectadas em rede…
	- por exemplo: 50 máquinas, net-id Classe C suficiente! Max. 254 endereços
- ... mas, por algum motivo, a organização tem 2 redes físicas:
	- dois departamentos diferentes têm redes independentes

– ...

– parte da rede tem requisitos especiais (p.ex. confidencialidade)

#### 2 Redes Locais => 2 NET-IDs? :-0

- Será que esta organização precisa de 2 net-id's?
- Lembre-se o endereço IP tem duas partes, uma para a identificar a rede (net-id) e outra a máquina daquela rede (host-id)
- Contratar 2 net-id's: muito ruim!
- O net-id é um recurso obtido de uma autoridade, não é um número inventado, TEM CU\$TO! Desnecessário!
- 1 organização, múltiplos net-id: muito ruim para a Internet

## 1 Organização >1 NET-ID?

- Se cada organização começar a ter mais de um net-id, vai aparecer múltiplas vezes nas tabelas de roteamento da Internet
	- sob o ponto de vista da Internet: estão no mesmo lugar, mesma rota, desnecessário!
- Causa explosão do tamanho das tabelas de roteamento → impacto na busca (prox. 2 slides)
- Hoje estamos no limite: cada pacote leva a uma busca, em alguns casos milhão de entradas!

#### Como é feito o roteamento IP?

- Quando chega um pacote para ser encaminhado
- O roteador IP extrai o net-id, e faz uma busca na

#### TABELA DE ROTEAMENTO ou TABELA IP

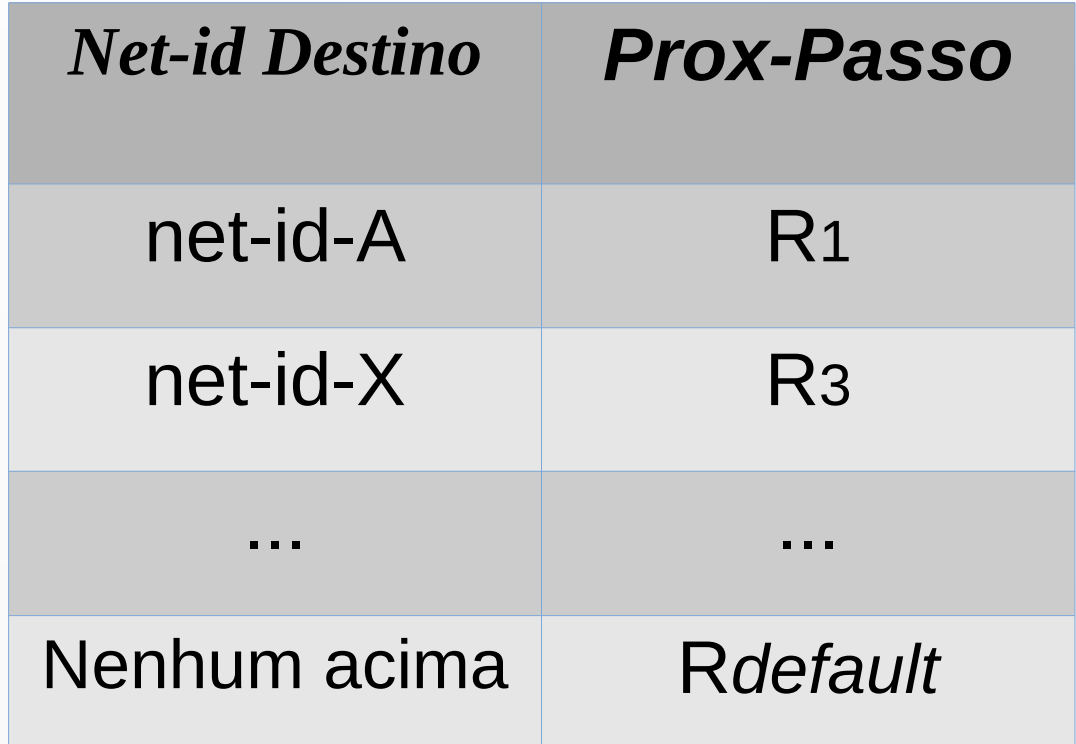

## Tabela IP: Duas Colunas

- Na primeira coluna: net-id do destino
- Na segunda: coluna: próximo passo
- Cada roteador define apenas 1 passo da rota!
- E passa o pacote para o seguinte:

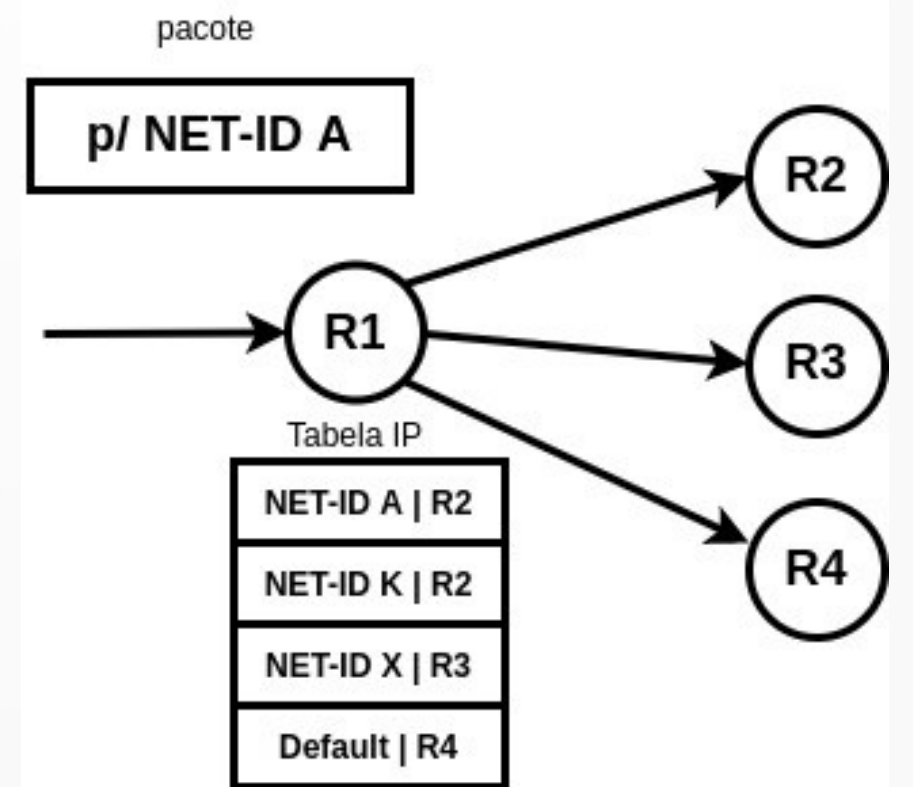

## 1 Organização: só 1 NET-ID

- $\cdot$  É preciso garantir que a organização apareça 1 vez na tabela de roteamento
- Voltando ao caso inicial: e se esta organização tem 2 redes físicas?
- Será que tem jeito de termos 1 único net-id para 2 ou mais redes físicas da mesma organização?

## 1 Organização: só 1 NET-ID

- $\cdot$  É preciso garantir que a organização apareça 1 vez na tabela de roteamento
- Voltando ao caso inicial: e se esta organização tem 2 redes físicas?
- Será que tem jeito de termos 1 único net-id para 2 ou mais redes físicas da mesma organização?
- Reposta: sim!

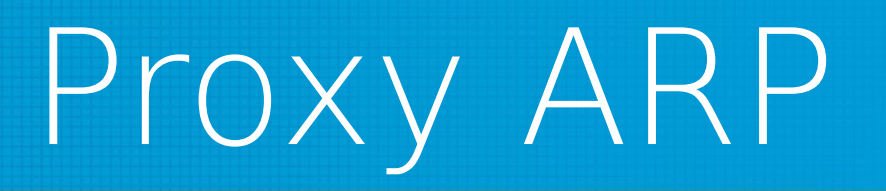

- Todos estão lembrados do protocolo ARP, vimos muito recentemente
- ARP: Address Resolution Protocol
- $\bullet$  Faz o mapeamento: endereço IP  $\rightarrow$  endereço físico
- O ARP é usado antes de toda comunicação em um enlace, isto é, em uma rede local física

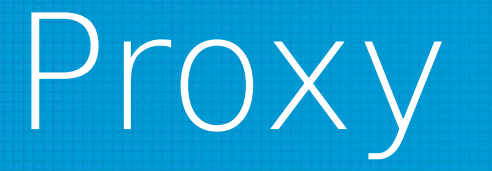

- Vamos aproveitar este momento para fazer a definição deste conceito importantíssimo em redes
- Uma proxy é um intermediário
	- ou um representante: deputado

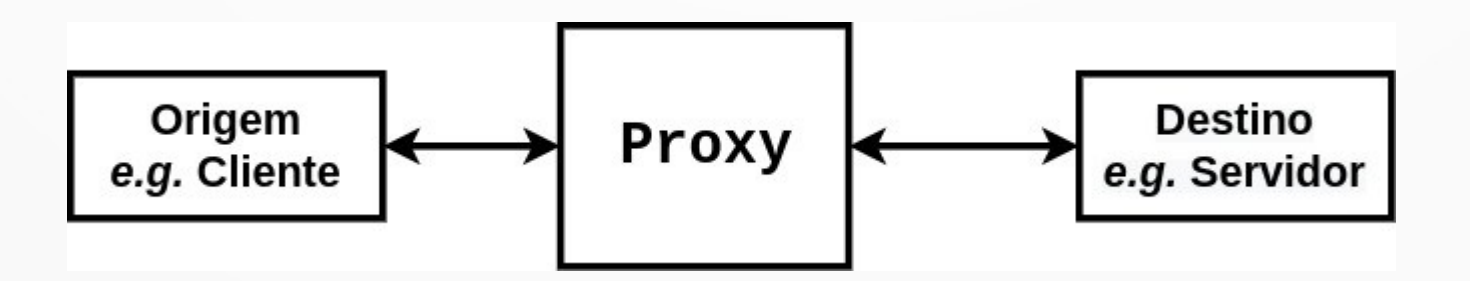

### Proxy: Funcionamento

- Ao invés de comunicar com o destino, a origem se comunica com a proxy
- A proxy pode então comunicar com o destino, ou pode já tê-lo feito: já tem o que a origem precisa
- Vários usos: cache da Web, cache de streaming, reforço de segurança, até proxy de roteamento, etc.

## Voltando à Proxy ARP

- A Proxy ARP é usada para permitir que 2 redes físicas tenham o mesmo NET-ID
- Como faz?

## Voltando à Proxy ARP

- A Proxy ARP é usada para permitir que 2 redes físicas tenham o mesmo NET-ID
- Como faz?
- Quando a máquina de uma das redes (p.ex. a de cima) quer comunicar com outra máquina da outra rede
- Faz uma requisição ARP: qual o seu endereço físico?
- A Proxy ARP responde com seu próprio endereço

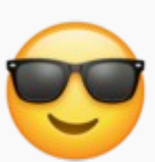

#### Exemplo Funcionamento Proxy ARP

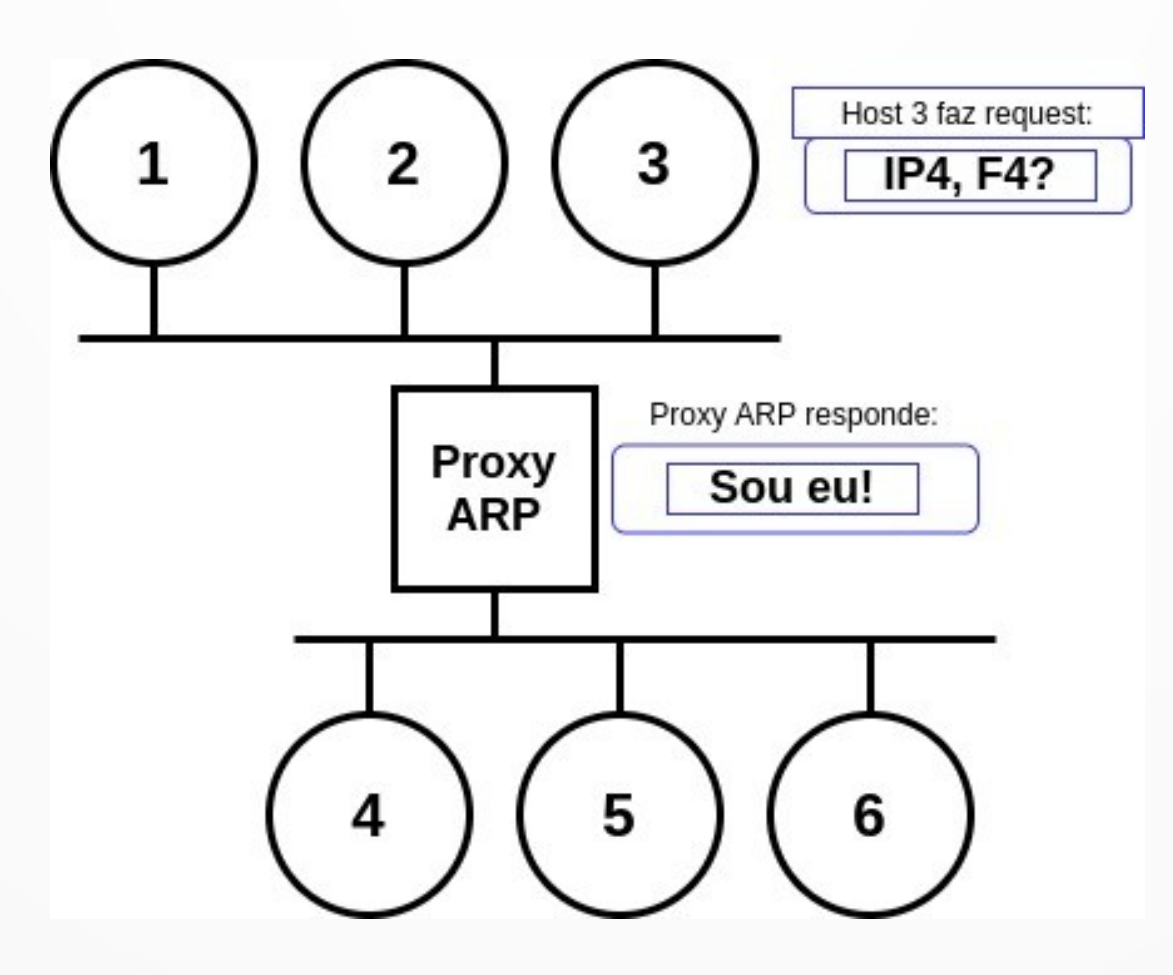

#### Proxy ARP: Encaminhamento

- A Proxy ARP efetivamente recebe e encaminha todos os quadros de uma rede para outra e da outra para a uma
- Mantém uma tabela completa com todos os endereços em ambas as redes
- Chega um quadro para a Proxy ARP:
	- busca na tabela o endereço físico "de verdade" na rede destino
	- encaminha o quadro na rede destino com o endereço físico do destinatário "de verdade"

#### **Subredes**: Alternativa à Proxy ARP

- As subredes são usadas exatamente no mesmo contexto que a Proxy ARP
- Um organização tem um número relativamente pequeno de hosts (digamos <= 254, classe C: OK!)
- Mas estão organizados em 2 redes físicas (ou mais!)
- Proxy ARP: solução na camada de enlace (falamos em quadros)
- Subrede: solução na camada de rede (pacotes IP)

#### Subredes: Roteamento Interno

- As subredes empregam roteadores internos à organização
- Transparentes para o restante da Internet
- A organização pode ter quantas redes físicas quiser/precisar: para o restante da Internet é apenas 1 rede, 1 net-id nas tabelas roteamento
- Além da vantagem da camada de rede versus enlace → outra vantagem:
- Subredes permitem administração descentralizada das redes físicas – redes conectadas com Proxy ARP não!
- A solução usada na prática

### Subredes

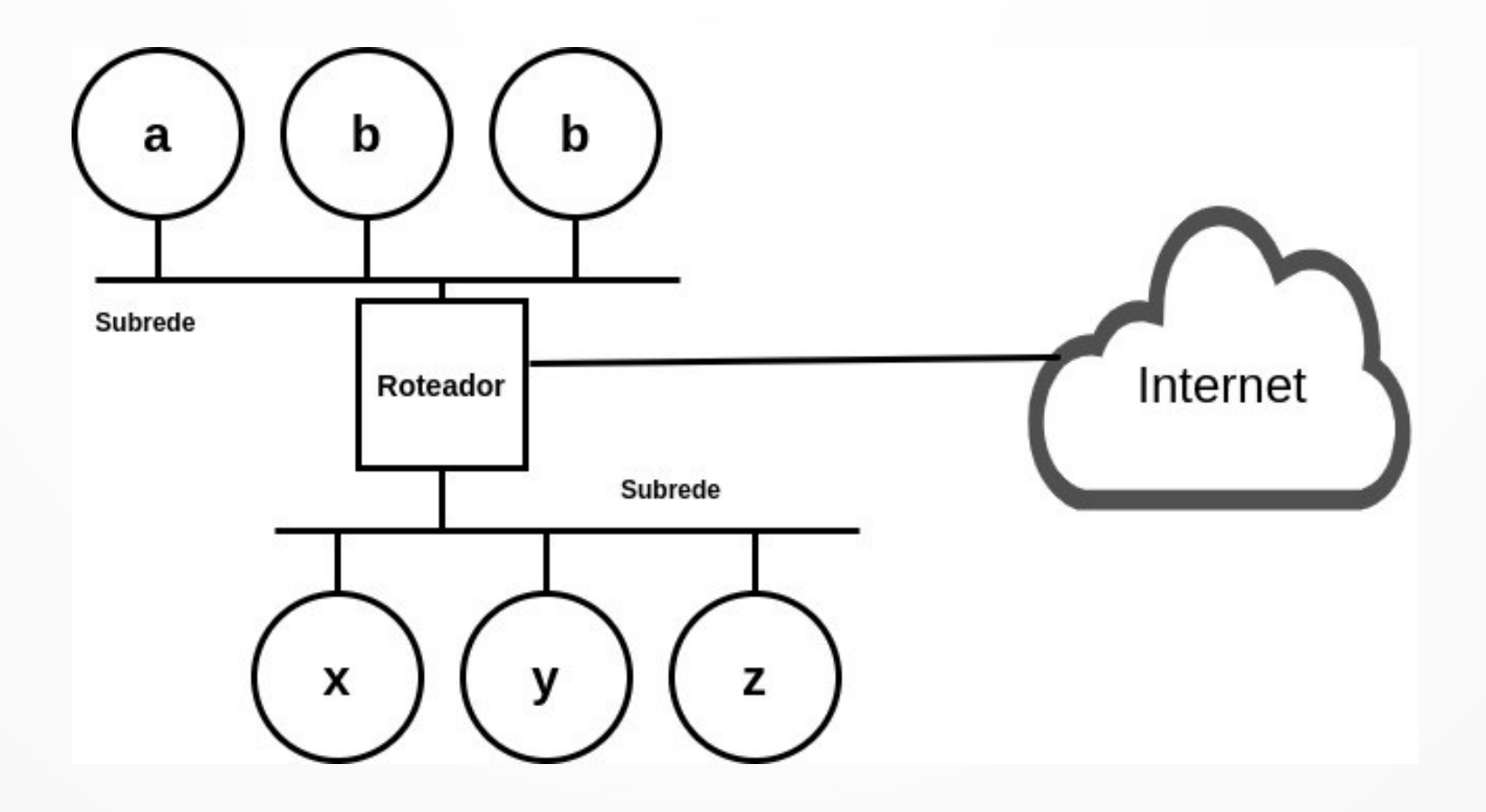

### Subredes: Funcionamento

• Como o roteador faz para saber a rede destinatária usando apenas endereços IP???

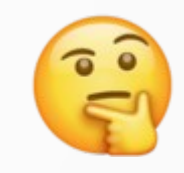

### Subredes: Funcionamento

• Como o roteador faz para saber a rede destinatária usando apenas endereços IP???

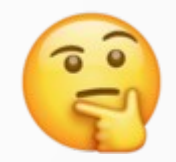

- Solução: "empresta" alguns bits to host-id para endereçar as redes internas
- Vamos pensar juntos: se emprestar 2 bits quantas subredes consegue endereçar?
- Se emprestar 3 bits subredes consegue endereçar?

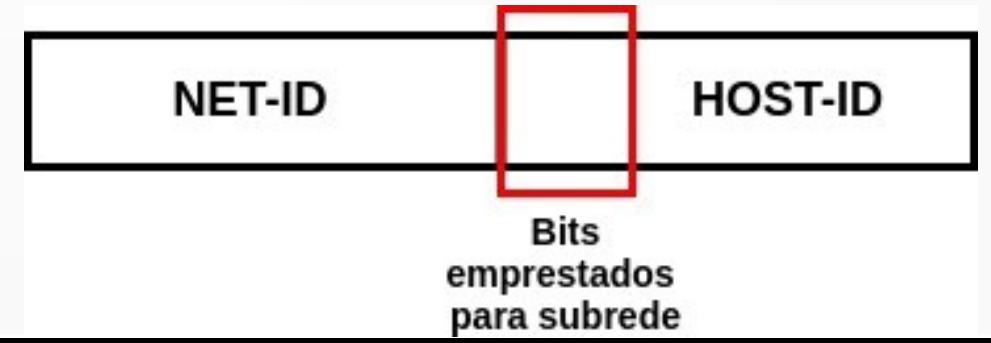

### Subredes: Funcionamento

• Como o roteador faz para saber a rede destinatária usando apenas endereços IP???

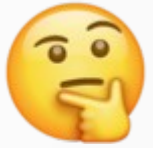

- Solução: "empresta" alguns bits to host-id para endereçar as redes internas
- Vamos pensar juntos: se emprestar 2 bits quantas subredes consegue endereçar? 4 subredes
- Se emprestar 3 bits, quantas subredes consegue endereçar? 8 subredes

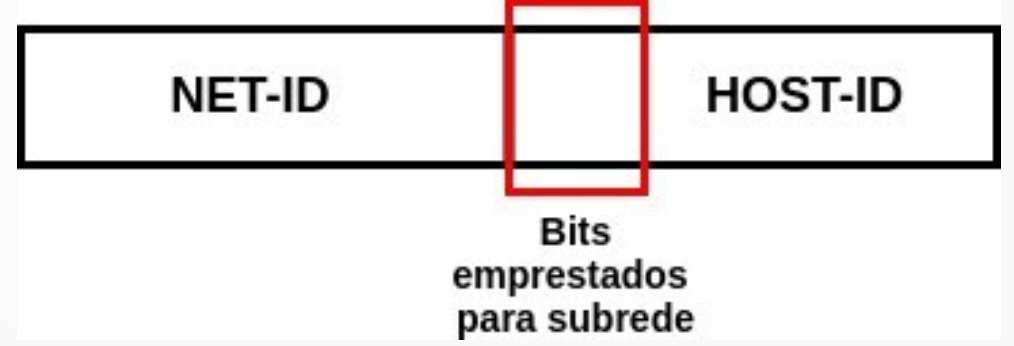

## Subredes: Máscara

- Para "emprestar" bits e identificar quais são do hostid e quais são [agora] do net-id: usamos a máscara de subrede
- As regras da máscara são simples:
	- a máscara tem o mesmo número de bits do endereço
	- se o bit da máscara é 1, o bit do endereço é net-id
	- se o bit da máscara é 0, o bit do endereço é host-id
- A máscara é interna à rede, transparente para o restante da Internet

- Considere o endereço IP 192.39.100.86
- $\cdot$  E a máscara de subrede 255.255.255.192
- Responda:
	- Até quantas subredes a organização possui?
	- Qual host de qual subrede está sendo endereçado?

• Qual o 1º passo para responder estas perguntas?

- Qual o 1º passo para responder estas perguntas?
- Determinar a classe do endereço
- Para isso vamos converter para binário o byte mais significativo do endereço:
- $\cdot$  192 = 11000000
- Classe C
- Portanto: os 3 primeiros bytes já são do net-id e o último do host-id

- Agora precisamos descobrir quantos bits estão sendo "emprestados" do host-id para subredes
- $\cdot$  192 = 11000000
- $\cdot$  2 bits!
- Já podemos responder a 1ª pergunta
- A organização possui até 4 subredes

- Qual host está sendo endereçado?
- Do último byte, originalmente do host-id classe C, apenas os 6 bits menos significativos são usados para o host:
- $\cdot$  86 = 01010110  $\rightarrow$  host 22
- Qual deles? De qual subrede
- Atenção que **não** podemos dizer "subrede 01" :-X
- Tem que fazer direitinho!

- O endereço da subrede inclui todos os bits do netid, inclusive os usados para subrede
- E zerando os bits do host-id
- Portanto, deixando só o último byte em binário: 192.39.100.01000000
- Subrede 192.39.100.64
- Resposta final: host 22 da subrede 192.39.100.64

## Subredes Exercício 1

- Considere o endereço IP 200.17.212.177
- $\cdot$  E a máscara de subrede 255.255.255.192
- Responda:
- Até quantas subredes a organização possui?
- Qual host de qual subrede está sendo endereçado?

## Subredes Exercício 2

- Considere o endereço IP 130.97.16.132
- $\cdot$  E a máscara de subrede 255.255.240.0
- Responda:
- Até quantas subredes a organização possui?
- Qual host de qual subrede está sendo endereçado?

#### **CIDR**: Classless Inter-Domain Routing

- A terceira estratégia de manipulação de endereços IP que vamos estudar
- Já vimos a capacidade de endereçamento das classes:
	- Classe A: 127 redes, 224 = 16.777.216 hosts
	- Classe B: 16.384 redes, cada uma com 65.536 hosts
	- Classe C: 2.097.152 redes, cada uma com 256 hosts
- Classe C: na verdade 254 hosts, descontando endereços reservados

#### Você é o Administrador da Rede

- Uma organização com cerca de 100 máquinas vai se conectar à Internet
- Você é o(a) responsável técnico(a) pela conexão
- Qual classe você contrata?

#### Você é o Administrador da Rede

- Uma organização com cerca de 100 máquinas vai se conectar à Internet
- Você é o(a) responsável técnico(a) pela conexão
- Qual classe você contrata?
- 100 máquinas? Classe C mais que suficiente
- Por outro lado: a organização vai bem, com a expansão para a Internet melhor ainda… logo passa de 254 hosts?
- Melhor já contratar classe B

#### Tática Generalizada Anos 80/90

- No começo dos anos 1990 houve uma ameaça real da Internet acabar! Na verdade: net-ids classe B
- Eu vivenciei pessoalmente no começo de 1994
- A IETF e a comunidade se movimentou:
	- Movimento para criação do **IPv6**: aumentar o espaço de endereçamento
	- **NAT**: economizar os endereços existentes
	- **CIDR**: racionalizar a atribuição de endereços, inclusive permitindo o roteamento hierárquico

#### CIDR: **Classless** Interdomain Routing

• Elimina esta "bobagem" de classe

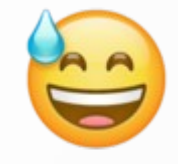

- Na verdade: reorganizar os endereços IPv4 classe C remanescentes: mais de 2 milhões de net-ids!
- Evitando assim sua exaustão!
- Ao mesmo tempo: otimizar a alocação de endereços, permitindo efetivamente o roteamento hierárquico
- RFC 1519
- Rapidamente disponibilizado mundialmente!

### CIDR: Funcionamento

- O CIDR flexibiliza a fronteira entre net-id e host-id
- Os net-id CIDR vão de 13 a 27 bits
- Lembre-se, os endereços IPv4 têm 32 bits
- Portanto: sobram de 5 a 19 bits para host-id
- Host-id de 5 bits: 32 endereços
- $\cdot$  Host-id de 19 bits:  $>$  500mil endereços (524.288)

## Prefixo CIDR

• O prefixo CIDR é indicado como um sufixo

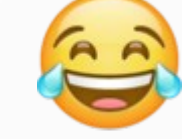

- Por exemplo, p. ex. 200.17.212.179/25
- Tem motivo: qual?

## Prefixo CIDR

• O prefixo CIDR é indicado como um sufixo

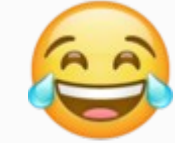

- Por exemplo, p. ex. 200.17.212.179/25
- Tem motivo: qual?
- · Indica os bits do prefixo do endereço que são o net-id
- Assim, um *endereço CIDR* inclui a informação de quantos bits são usados para net-id

#### Capacidade de Endereçamento CIDR

#### • Os prefixos CIDR variam de 27 a 13

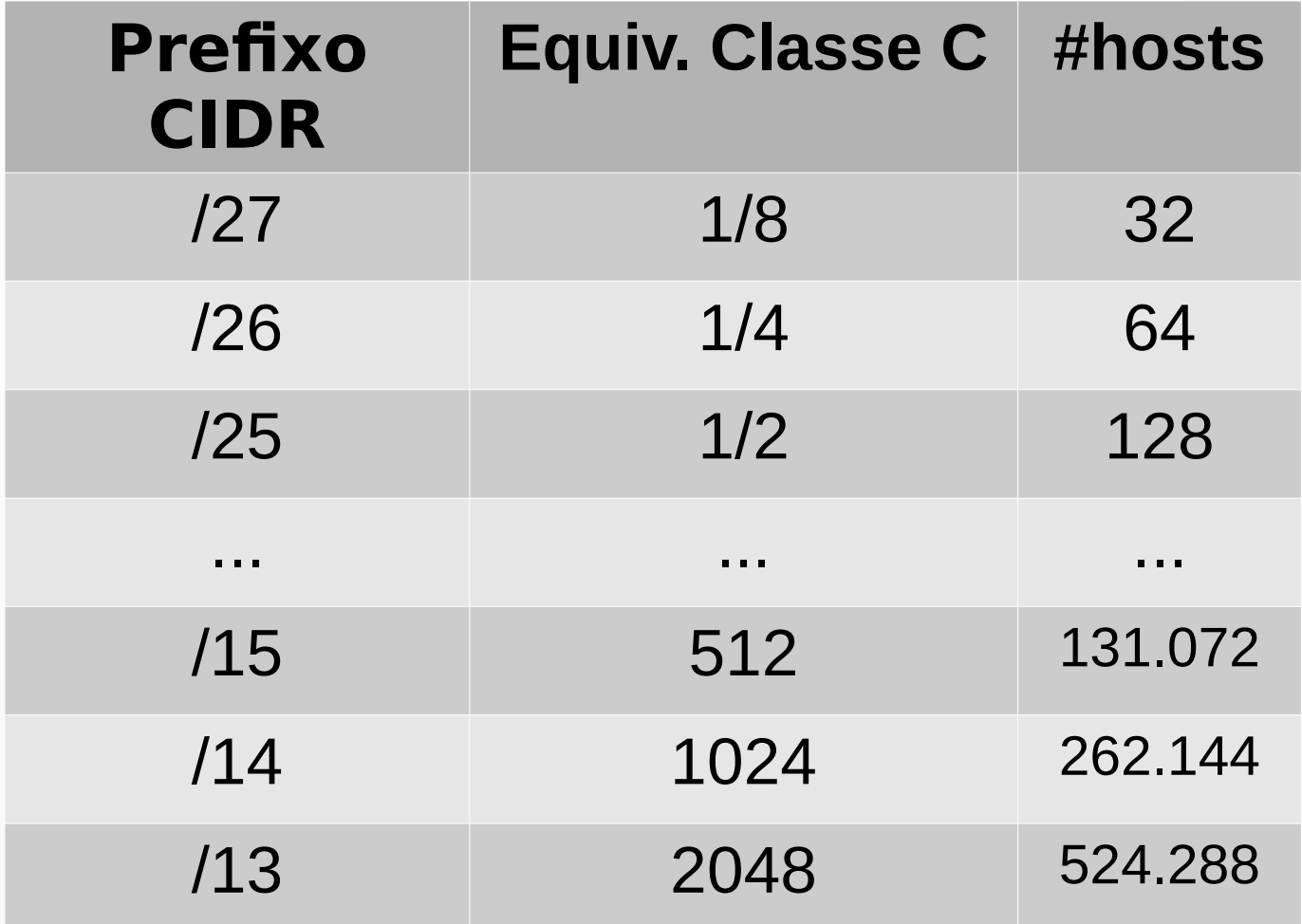

## Blocos de Endereço CIDR

- Na verdade não há expectativa de assinalar rede de mais de 500mil endereços
- Na verdade os endereços CIDR são assinalados em blocos hierárquicos
- Uma autoridade de assinalamento de endereços (por exemplo de um país, como o CGI.br) recebe um bloco enorme de endereços
- Repassa blocos menores para provedores de provedores
- Que repassam aos provedores
- Que repassam às organizações

## A Hierarquia CIDR

- A hierarquia de endereços CIDR começa nos continentes
- A atribuição original:

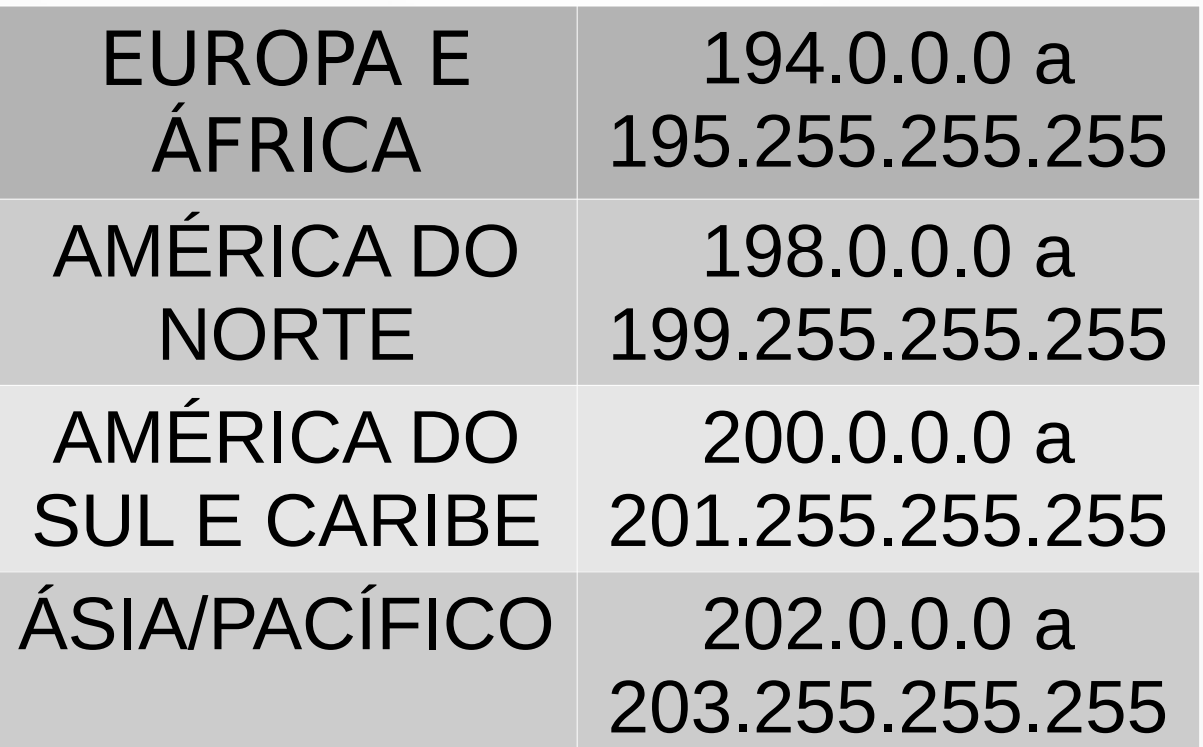

#### CIDR: Roteamento Hierárquico

- Prefixo CIDR usado não para definir a fronteira net-id e host-id
- E sim indicar aos roteadores quais bits devem examinar para rotear
- Considere as seguintes 4 redes brasileiras:
	- 200.15.1.0
	- 200.15.176.0
	- 200.48.1.0
	- 200.48.20.0
- Elas precisam aparecer como 4 entradas em uma tabela de roteamento na Europa? Não!

#### CIDR: Roteamento Hierárquico

• Na medida em que se aproxima do destino: examina mais bits do net-id

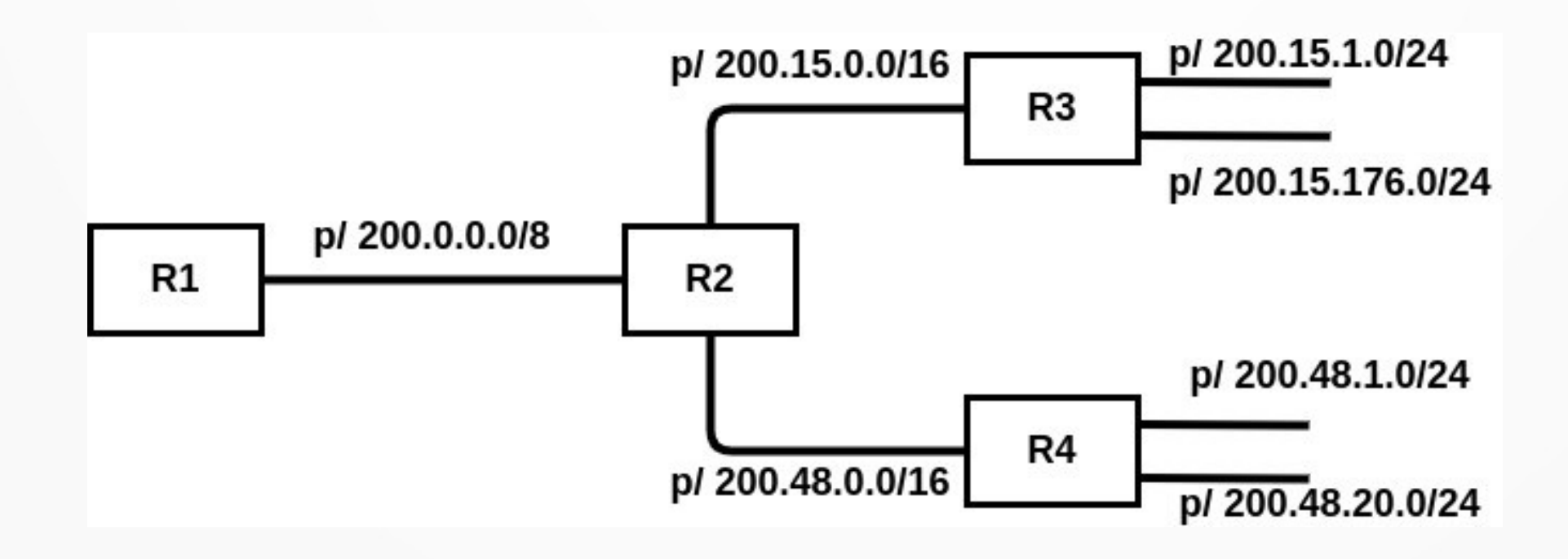

## Conclusão

- Nesta aula estudamos 3 estratégias de manipulação de endereços IP
- Proxy ARP: camada de enlace, conceito de proxy
- Subredes: camada de rede, roteadores internos
- CIDR: re-estruturação completa, racionalizada da atribuição de endereços IPv4
	- surgiu concomitante com IPv6, imediatamente implementado (o CIDR, IPv6 ainda caminhando)
	- permite o roteamento hierárquico

**Obrigado!** Lembrando: a página da disciplina é: https://www.inf.ufpr.br/elias/redes